## <span id="page-0-0"></span>Deep Learning Lab Course 2018

Labs: (Computer Vision) Thomas Brox, (Robotics) Wolfram Burgard, (Machine Learning) Frank Hutter, (Neurorobotics) Joschka Boedecker

University of Freiburg

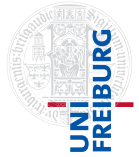

October 16, 2018

#### Technical Issues

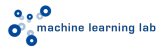

- $\blacktriangleright$  Location: Tuesday, 14:00 16:00, building 082, room 00 006 (Kinohoersaal)
- **Remark:** We will be there for questions every week from  $14:00$   $16:00$ .
	- $\triangleright$  We expect you to work on your own. Your attendance is required during lectures/presentations
	- $\triangleright$  We expect you have basic knowledge in ML (e.g. heard the Machine Learning lecture).

 $\blacktriangleright$  Contact information (tutors):

Abhinav Valada valada@cs.uni-freiburg.de Maria Hügle hueglem@cs.uni-freiburg.de Aaron Klein kleinaa@cs.uni-freiburg.de Gabriel Leivas Oliveira oliveira@cs.uni-freiburg.de Tonmoy Saikia saikiat@cs.uni-freiburg.de Andreas Eitel eitel@cs.uni-freiburg.de

 $\blacktriangleright$  Homepage: <http://dl-lab.informatik.uni-freiburg.de/>

#### Schedule and outline

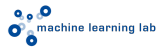

#### $\blacktriangleright$  Phase 1

- $\triangleright$  Today: introduction deep learning (lecture).
- $\blacktriangleright$  16.10 30.10 Assignment 1
- $\triangleright$  23.10: Q/A session
- $\triangleright$  30.10: introduction convolutional neural networks (lecture), hand in Assignment 1
- $\blacktriangleright$  30.10 13.11: Assignment 2
- $\triangleright$  06.11: Q/A session

#### Schedule and outline

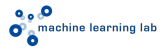

#### $\blacktriangleright$  Phase 1

- $\triangleright$  Today: introduction deep learning (lecture).
- $\blacktriangleright$  16.10 30.10 Assignment 1
- $\triangleright$  23.10: Q/A session
- $\triangleright$  30.10: introduction convolutional neural networks (lecture), hand in Assignment 1
- $\blacktriangleright$  30.10 13.11: Assignment 2
- $\triangleright$  06.11: Q/A session
- $\triangleright$  Phase 2 (split into different tracks)
	- $\triangleright$  13.11 18.12: lectures and exercises of the different tracks

#### $Q_{\alpha}$ **O**<sup>2</sup> machine learning lab

#### Schedule and outline

#### $\blacktriangleright$  Phase 1

- $\triangleright$  Today: introduction deep learning (lecture).
- $\blacktriangleright$  16.10 30.10 Assignment 1
- $\triangleright$  23.10: Q/A session
- $\triangleright$  30.10: introduction convolutional neural networks (lecture), hand in Assignment 1
- $\blacktriangleright$  30.10 13.11: Assignment 2
- $\triangleright$  06.11: Q/A session
- $\triangleright$  Phase 2 (split into different tracks)
	- $\triangleright$  13.11 18.12: lectures and exercises of the different tracks
- $\blacktriangleright$  Phase 3:
	- $\triangleright$  08.01: start of the final projects
	- $\blacktriangleright$  15.01: Q/A session
	- $\blacktriangleright$  22.01: Q/A session
	- $\blacktriangleright$  29.01: Q/A session
	- $\triangleright$  05.02: poster session

#### Tracks (tentative topics)

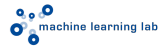

#### $\blacktriangleright$  Track 1 Reinforcement Learning / Robotics

- $\blacktriangleright$  Robot navigation
- $\blacktriangleright$  Deep reinforcement learning

### Tracks (tentative topics)

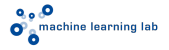

#### $\triangleright$  Track 1 Reinforcement Learning / Robotics

- $\blacktriangleright$  Robot navigation
- $\blacktriangleright$  Deep reinforcement learning

#### ▶ Track 2 AutoML / Computer Vision

- $\blacktriangleright$  Image segmentation
- $\blacktriangleright$  Autoencoders
- $\blacktriangleright$  Generative adversarial networks
- $\blacktriangleright$  Architecture search and hyperparameter optimization

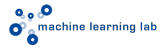

for each exercise:

- $\blacktriangleright$  solve coding exercise alone
- $\blacktriangleright$  hand-in short 1-2 page report explaining your results, typically accompanied by 1-2 figures (e.g. learning curves / table with comparisons)
- $\blacktriangleright$  hand in your code

### Final Project

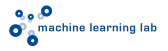

- $\triangleright$  We will provide a list of different projects but feel free to propose own ideas
- $\triangleright$  You will split up into small groups of 3 4 persons for the final project
- $\triangleright$  At the end we will organize a poster session where you have to present your results
- $\blacktriangleright$  You need to register for the exams

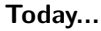

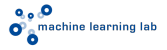

- ▶ Lecture: Short recap on how MLPs (feed-forward neural networks) work and how to train them
- $\triangleright$  First assignment: implement a simple MLP in numpy and train it on MNIST dataset (more on this at the end)

#### What you need to do after today's class

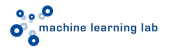

- $\triangleright$  decide whether you want to take the course and which track you want to join
- $\triangleright$  if you are enrolled in HISinONE for different tracks, unregister from all tracks except the one you want to take
- $\triangleright$  start working on exercise 1

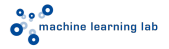

#### (Deep) Machine Learning Overview

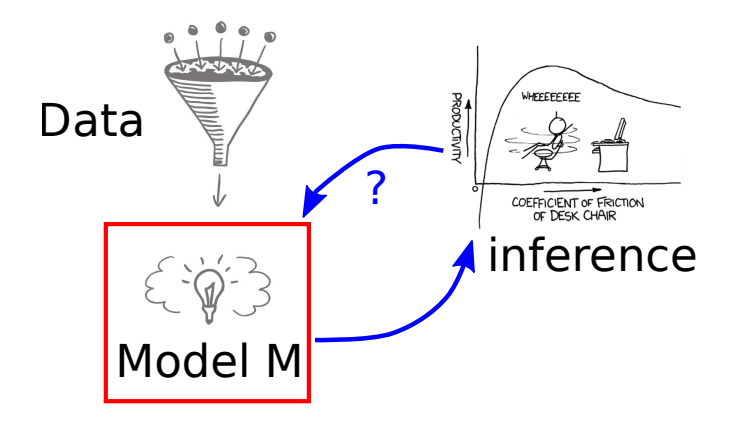

- 1 Learn Model M from the data
- 2 Let the model M infer unknown quantities from data

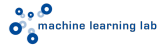

## (Deep) Machine Learning Overview

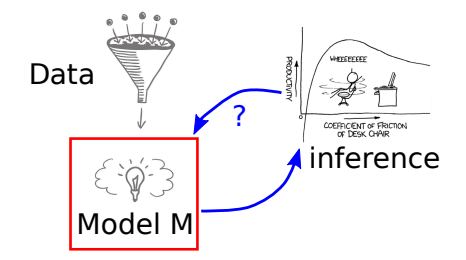

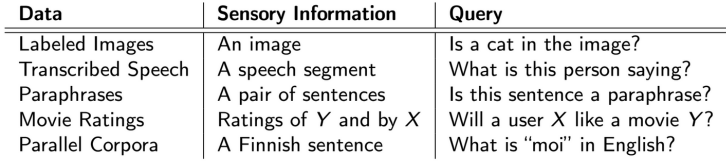

(Examples by Kyunghyun Cho)

## Machine Learning Overview

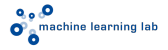

What is the difference between deep learning and a standard machine learning pipeline ?

#### Standard Machine Learning Pipeline

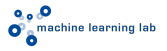

- (1) Engineer good features (not learned)
- (2) Learn Model
- (3) Inference e.g. classes of unseen data

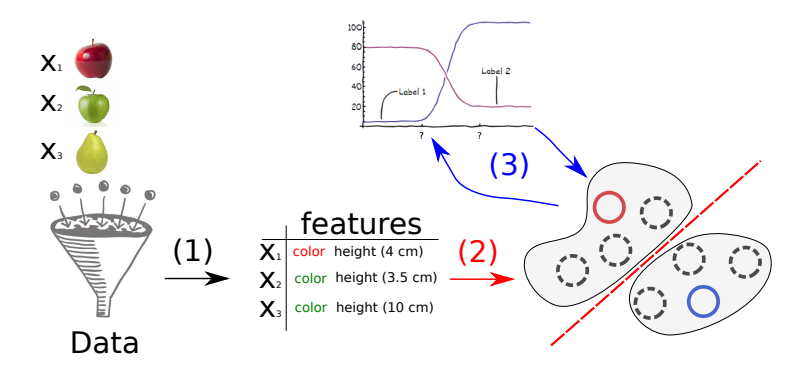

## Unsupervised Feature Learning Pipeline

- (1a) Maybe engineer good features (not learned)
- (1b) Learn (deep) representation unsupervisedly
	- (2) Learn Model
	- (3) Inference e.g. classes of unseen data

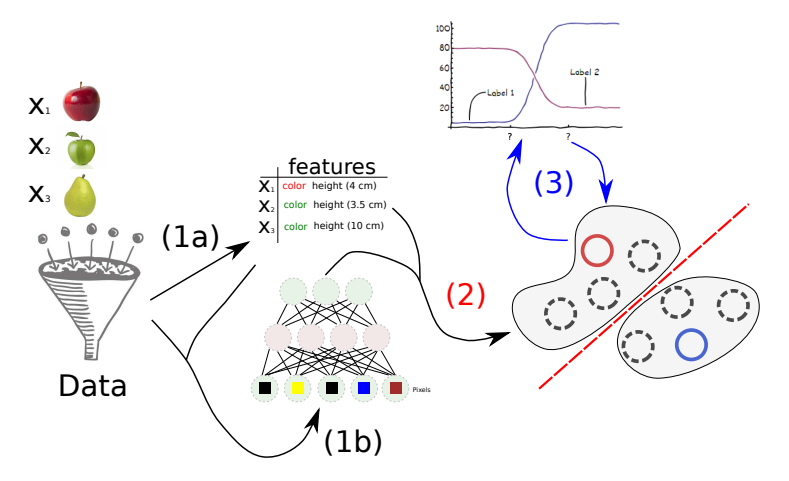

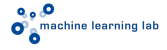

#### Supervised Deep Learning Pipeline

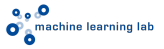

(1) Jointly Learn everything with a deep architecture

(2) Inference e.g. classes of unseen data

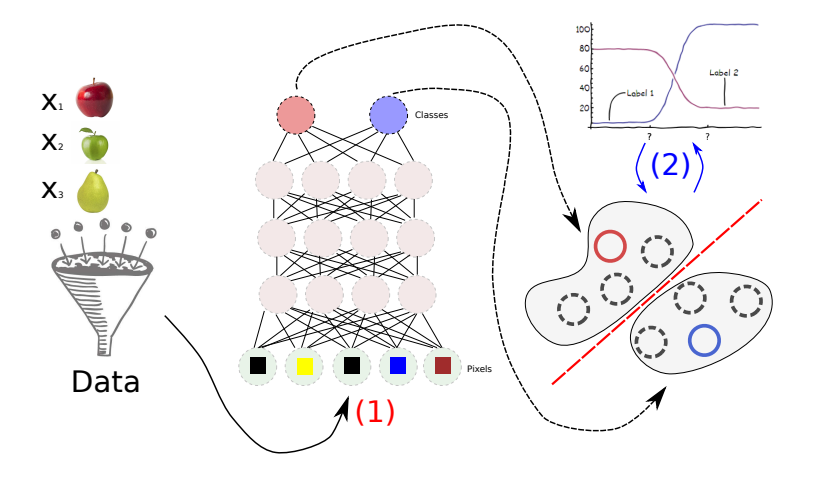

#### Training supervised feed-forward neural networks

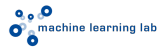

- $\blacktriangleright$  Let's formalize!
- $\triangleright$  We are given:
	- $\blacktriangleright$  Dataset  $D = \{(\mathbf{x}^1, \mathbf{y}^1), \dots, (\mathbf{x}^N, \mathbf{y}^N)\}$
	- A neural network with parameters  $\theta$  which implements a function  $f_{\theta}(\mathbf{x})$
- $\triangleright$  We want to learn:
	- ► The parameters  $\theta$  such that  $\forall i \in [1,N]: f_\theta(\mathbf{x}^i) = \mathbf{y}^i$

#### Training supervised feed-forward neural networks

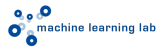

A neural network with parameters  $\theta$  which implements a function  $f_{\theta}(\mathbf{x})$  $\rightarrow \theta$  is given by the network weights w and bias terms b

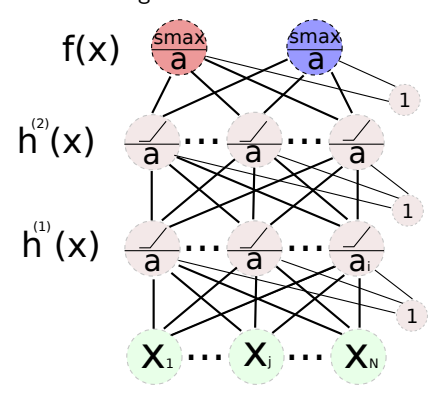

**In Computing**  $f_{\theta}(\mathbf{x})$  **for a neural network is a forward-pass** 

- $\blacktriangleright$  unit *i* activation:  $a_i = \sum_i^N$  $j = i$  $w_{i,j}x_j + b_i$
- $\blacktriangleright$  unit *i* output:  $h_i^{(1)}(\mathbf{x})=t(a_i)$  where  $t(\cdot)$  is an activation or transfer function

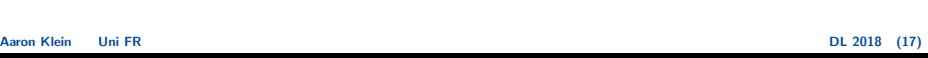

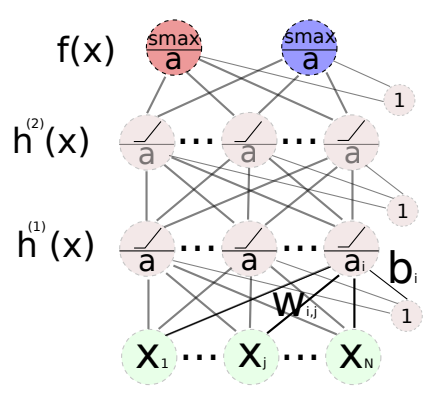

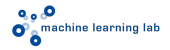

**In Computing**  $f_{\theta}(\mathbf{x})$  **for a neural network is a forward-pass** 

alternatively (and much faster) use vector notation:

- layer activation:  ${\bf a}^{(1)} = {\bf W}^{(1)}{\bf x} + {\bf b}^{(1)}$
- $\blacktriangleright$  layer output:  $h^{(1)}(\mathbf{x}) = t(\mathbf{a}^{(1)})$ where  $t(\cdot)$  is applied element wise

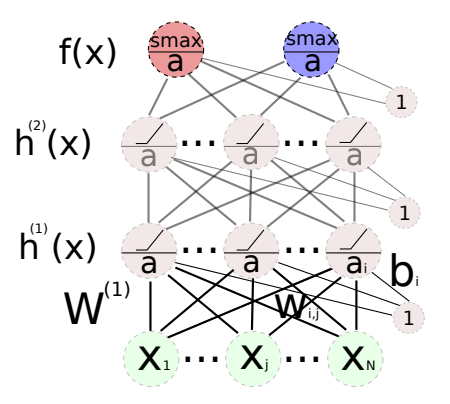

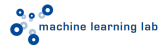

**In Computing**  $f_{\theta}(\mathbf{x})$  **for a neural network is a forward-pass** 

Second layer

- $\blacktriangleright$  layer 2 activation:  ${\bf a}^{(2)} = {\bf W}^{(2)} h^{(1)}({\bf x}) + {\bf b}^{(2)}$
- $\blacktriangleright$  layer 2 output:  $h^{(1)}(\mathbf{x}) = t(\mathbf{a}^{(2)})$ where  $t(\cdot)$  is applied element wise

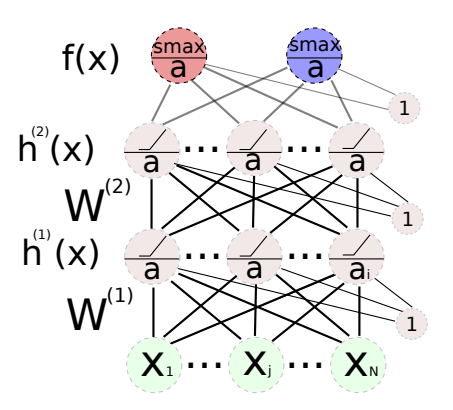

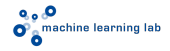

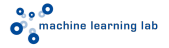

**In Computing**  $f_{\theta}(\mathbf{x})$  **for a neural network is a forward-pass** 

Output layer

- $\blacktriangleright$  output layer activation:  ${\bf a}^{(3)} = {\bf W}^{(3)} h^{(2)} ({\bf x}) + {\bf b}^{(3)}$
- $\blacktriangleright$  network output:  $f(\mathbf{x}) = o(\mathbf{a}^{(3)})$ where  $o(\cdot)$  is the output nonlinearity
- ► for classification use softmax:<br>  $o_i(z) = \frac{e^{z_i}}{\sum |z|}$  $\sum_{j=1}^{|z|}e^{z_j}$

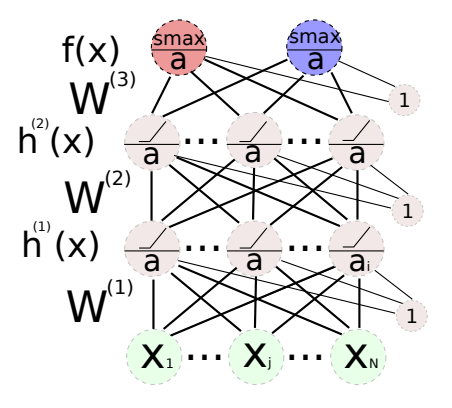

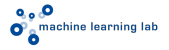

#### Training supervised feed-forward neural networks

- $\blacktriangleright$  Neural network activation functions
- $\blacktriangleright$  Typical nonlinearities for hidden layers are:  $tanh(a_i)$ , sigmoid  $\sigma(a_i) = \frac{1}{1+e^{-a_i}}$ , ReLU  $relu(a_i) = max(a_i, 0)$
- $\triangleright$  tanh and sigmoid are both squashing non-linearities
- $\blacktriangleright$  ReLU just thresholds at 0
- $\rightarrow$  Why not linear ?

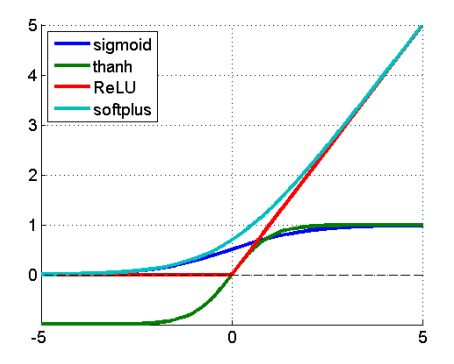

## Training supervised feed-forward neural networks

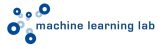

► Train parameters  $\theta$  such that  $\forall i \in [1,N]: f_\theta(\mathbf{x}^i) = \mathbf{y}^i$ 

# $\mathbf{O}_a$  machine learning lab

#### Training supervised feed-forward neural networks

- ► Train parameters  $\theta$  such that  $\forall i \in [1,N]: f_\theta(\mathbf{x}^i) = \mathbf{y}^i$
- $\triangleright$  We can do this via minimizing the empirical risk on our dataset D

$$
\min_{\theta} L(f_{\theta}, D) = \min_{\theta} \frac{1}{N} \sum_{i=1}^{N} l(f_{\theta}(\mathbf{x}^i), \mathbf{y}^i),
$$
\n(1)

where  $l(\cdot, \cdot)$  is a per example loss

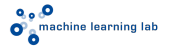

#### Training supervised feed-forward neural networks

- ► Train parameters  $\theta$  such that  $\forall i \in [1,N]: f_\theta(\mathbf{x}^i) = \mathbf{y}^i$
- $\triangleright$  We can do this via minimizing the empirical risk on our dataset D

$$
\min_{\theta} L(f_{\theta}, D) = \min_{\theta} \frac{1}{N} \sum_{i=1}^{N} l(f_{\theta}(\mathbf{x}^i), \mathbf{y}^i),
$$
\n(1)

where  $l(\cdot, \cdot)$  is a per example loss

 $\triangleright$  For regression often use the squared loss:

$$
l(f_{\theta}(\mathbf{x}), \mathbf{y}) = \frac{1}{2} \sum_{j=1}^{M} (f_{j,\theta}(\mathbf{x}) - y_j)^2
$$

 $\triangleright$  For M-class classification use the negative log likelihood:

$$
l(f_{\theta}(\mathbf{x}), \mathbf{y}) = \sum_j^M -log(f_{j, \theta}(\mathbf{x})) \cdot y_j
$$

#### Gradient descent

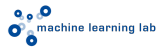

 $\blacktriangleright$  The simplest approach to minimizing  $\min_{\theta} L(f_{\theta}, D)$  is gradient descent

Gradient descent:  $\theta^0 \leftarrow$  init randomly do  $\theta^{t+1} = \theta^t - \gamma \frac{\partial L(f_\theta, D)}{\partial \theta}$ ∂θ while  $(L(f_{\theta^{t+1}}, V) - L(f_{\theta^{t}}, V))^2 > \epsilon$ 

#### Gradient descent

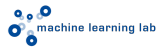

 $\blacktriangleright$  The simplest approach to minimizing  $\min_{\theta} L(f_{\theta}, D)$  is gradient descent

Gradient descent:  $\theta^0 \leftarrow$  init randomly do  $\theta^{t+1} = \theta^t - \gamma \frac{\partial L(f_\theta, D)}{\partial \theta}$ ∂θ while  $(L(f_{\theta^{t+1}}, V) - L(f_{\theta^{t}}, V))^2 > \epsilon$  $\triangleright$  Where V is a validation dataset (why not use D ?)

- $\sum_{N=1}^{N}$
- ► Remember in our case:  $L(f_\theta, D) = \frac{1}{N}$  $i=1$  $l(f_\theta(\mathbf{x}^i), \mathbf{y}^i)$
- $\triangleright$  We will get to computing the derivatives shortly

## **O**<sub>o</sub> O<br>O<sup>o</sup>o<sup>machine learning lab</sup>

#### Gradient descent

 $\blacktriangleright$  Gradient descent example:  $D = \{(x^1,y^1),\ldots,(x^{100},y^{100})\}$  with  $x \sim \mathcal{U}[0,1]$  $y = 3 \cdot x + \epsilon$  where  $\epsilon \sim \mathcal{N}(0, 0.1)$ 

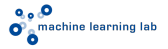

#### Gradient descent

 $\blacktriangleright$  Gradient descent example:  $D = \{(x^1,y^1),\ldots,(x^{100},y^{100})\}$  with  $x \sim \mathcal{U}[0, 1]$  $y = 3 \cdot x + \epsilon$  where  $\epsilon \sim \mathcal{N}(0, 0.1)$ 

**Learn** parameters  $\theta$  of function  $f_{\theta}(x) = \theta x$  using loss

$$
l(f_{\theta}(x), y) = \frac{1}{2} ||f_{\theta}(\mathbf{x}) - \mathbf{y}||_2^2 = \frac{1}{2} (f_{\theta}(x) - y)^2
$$

$$
\frac{\partial L(f_{\theta}, D)}{\partial \theta} = \frac{1}{N} \sum_{i=1}^N \frac{\partial l(f_{\theta}, D)}{\partial \theta} = \frac{1}{N} \sum_{i=1}^N (\theta x - y) x
$$

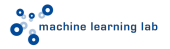

#### Gradient descent

 $\blacktriangleright$  Gradient descent example:  $D = \{(x^1,y^1),\ldots,(x^{100},y^{100})\}$  with  $x \sim \mathcal{U}[0, 1]$  $y = 3 \cdot x + \epsilon$  where  $\epsilon \sim \mathcal{N}(0, 0.1)$ 

**Learn** parameters  $\theta$  of function  $f_{\theta}(x) = \theta x$  using loss

$$
l(f_{\theta}(x), y) = \frac{1}{2} ||f_{\theta}(\mathbf{x}) - \mathbf{y}||_2^2 = \frac{1}{2} (f_{\theta}(x) - y)^2
$$

$$
\frac{\partial L(f_{\theta}, D)}{\partial \theta} = \frac{1}{N} \sum_{i=1}^N \frac{\partial l(f_{\theta}, D)}{\partial \theta} = \frac{1}{N} \sum_{i=1}^N (\theta x - y) x
$$

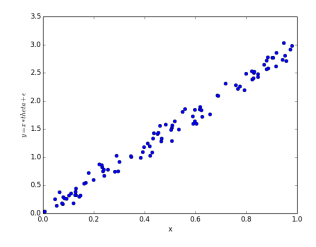

# **o** o O<br>O o<sup>machine learning lab</sup>

#### Gradient descent

**Figure Gradient descent example**  $\gamma = 2$ .

gradient descent

Aaron Klein Uni FR [DL 2018](#page-0-0) (25)

#### Stochastic Gradient descent (SGD)

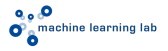

- $\blacktriangleright$  There are two problems with gradient descent:
	- 1. We have to find a good  $\gamma$
	- 2. Computing the gradient is expensive if the training dataset is large!
- $\triangleright$  Problem 2 can be attacked with online optimization (we will have a look at this)
- $\triangleright$  Problem 1 remains but can be tackled via second order methods or other advanced optimization algorithms (rprop/rmsprop, adagrad)

#### Gradient descent

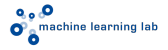

1. We have to find a good  $\gamma$  ( $\gamma = 2$ .,  $\gamma = 5$ .)

gradient descent 2

Aaron Klein Uni FR [DL 2018](#page-0-0) (27)

#### Stochastic Gradient descent (SGD)

- 2 Computing the gradient is expensive if the training dataset is large!
- $\triangleright$  What if we would only evaluate f on parts of the data ?

Stochastic Gradient Descent:  $\theta^0 \leftarrow$  init randomly do  $\blacktriangleright$   $(\mathbf{x}', \mathbf{y}') \sim D$ sample example from dataset D  $\theta^{t+1} = \theta^t - \gamma^t \frac{\partial l(f_{\theta}(\mathbf{x}'), \mathbf{y}')}{\partial \theta}$ ∂θ while  $(L(f_{\theta^{t+1}}, V) - L(f_{\theta^{t}}, V))^2 > \epsilon$ where  $\sum_{n=1}^{\infty}$  $t=1$  $\gamma^t \rightarrow \infty$  and  $\sum_{i=1}^{\infty}$  $t=1$  $(\gamma^t)^2 < \infty$ ( $\gamma$  should go to zero but not too fast)

#### Stochastic Gradient descent (SGD)

- 2 Computing the gradient is expensive if the training dataset is large!
- $\triangleright$  What if we would only evaluate f on parts of the data ?

Stochastic Gradient Descent:  $\theta^0 \leftarrow$  init randomly do  $\blacktriangleright$   $(\mathbf{x}', \mathbf{y}') \sim D$ sample example from dataset D  $\theta^{t+1} = \theta^t - \gamma^t \frac{\partial l(f_{\theta}(\mathbf{x}'), \mathbf{y}')}{\partial \theta}$ ∂θ while  $(L(f_{\theta^{t+1}}, V) - L(f_{\theta^{t}}, V))^2 > \epsilon$ where  $\sum_{n=1}^{\infty}$  $t=1$  $\gamma^t \rightarrow \infty$  and  $\sum_{i=1}^{\infty}$  $t=1$  $(\gamma^t)^2 < \infty$ ( $\gamma$  should go to zero but not too fast)  $\rightarrow$  SGD can speed up optimization for large datasets  $\rightarrow$  but can yield very noisy updates  $\rightarrow$  in practice mini-batches are used (compute  $l(\cdot, \cdot)$  for several samples and average)

 $\rightarrow$  we still have to find a learning rate shedule  $\gamma^t$ 

#### Stochastic Gradient descent (SGD)

 $\rightarrow$  Same data, assuming that gradient evaluation on all data takes 4 times as much time as evaluating a single datapoint

(gradient descent  $(\gamma = 2)$ , stochastic gradient descent  $(\gamma^t = 0.01 \frac{1}{t})$ )

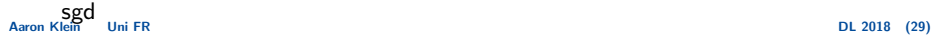

#### Neural Network backward pass

 $\rightarrow$  Now how do we compute the gradient for a network ?

 $\blacktriangleright$  Use the chain rule:

$$
\frac{\partial f(g(x))}{\partial x} = \frac{\partial f(g(x))}{\partial g(x)} \frac{\partial g(x)}{\partial x}
$$

- $\triangleright$  first compute loss on output layer
- $\blacktriangleright$  then backpropagate to get  $\partial l(f(\mathbf{x}), \mathbf{y})$  $\frac{(f(\mathbf{x}), \mathbf{y})}{\partial \mathbf{W}^{(3)}}$  and  $\frac{\partial l(f(\mathbf{x}), \mathbf{y})}{\partial \mathbf{a}^{(3)}}$

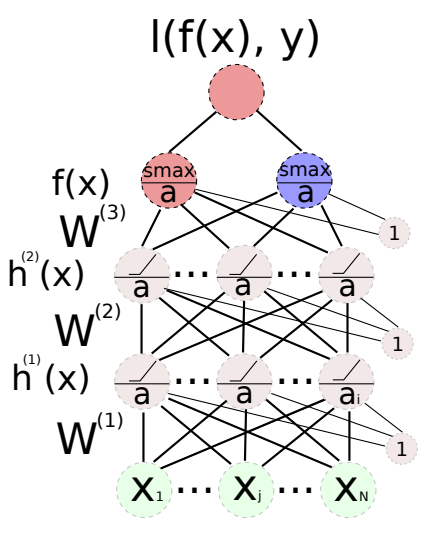

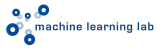

#### Aaron Klein Uni FR [DL 2018](#page-0-0) (31)

#### Neural Network backward pass

 $\rightarrow$  Now how do we compute the gradient for a network ?

- $\triangleright$  gradient wrt. layer 3 weights:  $\frac{\partial l(f(\mathbf{x}), \mathbf{y})}{\partial \mathbf{W}^{(3)}} = \frac{\partial l(f(\mathbf{x}), \mathbf{y})}{\partial \mathbf{a}^{(3)}}$  $\partial \mathbf{a}^{(3)}$  $\partial \mathbf a^{(3)}$  $\mathbf{W}^{(3)}$
- $\triangleright$  assuming l is NLL and softmax outputs, gradient wrt. layer 3 activation is:  $\frac{\partial l(f(\mathbf{x}), \mathbf{y})}{\partial \mathbf{a}^{(3)}} = -(\mathbf{y} - f(x))$ y is one-hot encoded
- $\blacktriangleright$  gradient of a wrt.  $\textbf{W}^{(3)}$ :  $\frac{\partial \mathbf{a}^{(3)}}{\partial \mathbf{W}^{(3)}} = h^{(2)}(\mathbf{x})^T$

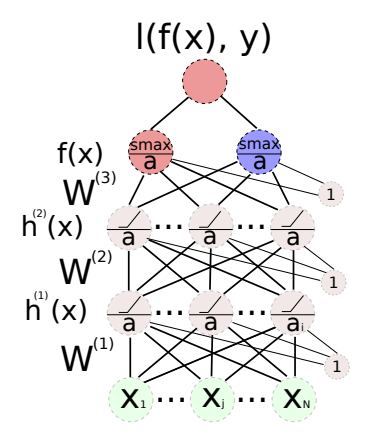

$$
\rightarrow \begin{array}{c}\text{recall}\\ \mathbf{a}^{(3)} = \mathbf{W}^{(3)}h^{(2)}(\mathbf{x}) + \mathbf{b}^{(3)}\end{array}
$$

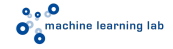

#### Neural Network backward pass

 $\rightarrow$  Now how do we compute the gradient for a network ?

$$
\triangleright \text{ gradient wrt. layer 3 weights:} \\ \frac{\partial l(f(\mathbf{x}), \mathbf{y})}{\partial \mathbf{W}^{(3)}} = \frac{\partial l(f(\mathbf{x}), \mathbf{y})}{\partial \mathbf{a}^{(3)}} \frac{\partial \mathbf{a}^{(3)}}{\mathbf{W}^{(3)}}
$$

 $\triangleright$  assuming l is NLL and softmax outputs, gradient wrt. layer 3 activation is:  $\partial l(f(\mathbf{x}), \mathbf{y})$  $\frac{\partial^2 J(\mathbf{x}, \mathbf{y})}{\partial \mathbf{a}^{(3)}} = -(\mathbf{y} - f(x))$ 

- $\blacktriangleright$  gradient of a wrt.  $\textbf{W}^{(3)}$ :  $\frac{\partial \mathbf{a}^{(3)}}{\partial \mathbf{W}^{(3)}} = h^{(2)}(\mathbf{x})^T$  $\partial \mathbf{a}^{(3)}$
- $\blacktriangleright$  combined:  $\frac{\partial l(f(\mathbf{x}), \mathbf{y})}{\partial \mathbf{W}^{(3)}} = -(\mathbf{y} - f(x))(h^{(2)}(\mathbf{x}))^T$

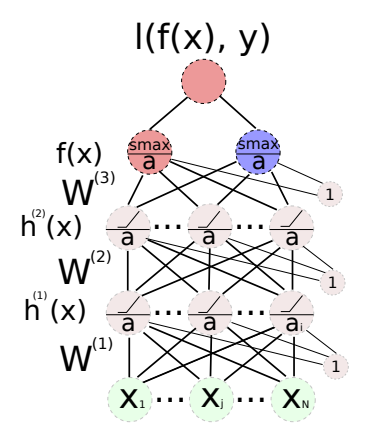

$$
\rightarrow \begin{array}{c}\text{recall}\\ \mathbf{a}^{(3)} = \mathbf{W}^{(3)}h^{(2)}(\mathbf{x}) + \mathbf{b}^{(3)}\end{array}
$$

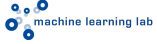

#### Neural Network backward pass

 $\rightarrow$  Now how do we compute the gradient for a network ?

- $\triangleright$  gradient wrt. layer 3 weights:  $\frac{\partial l(f(\mathbf{x}), \mathbf{y})}{\partial \mathbf{W}^{(3)}} = \frac{\partial l(f(\mathbf{x}), \mathbf{y})}{\partial \mathbf{a}^{(3)}}$  $\partial \mathbf{a}^{(3)}$  $\partial \mathbf a^{(3)}$  $\mathbf{W}^{(3)}$
- $\blacktriangleright$  assuming l is NLL and softmax outputs, gradient wrt. layer 3 activation is:  $\frac{\partial l(f(\mathbf{x}), \mathbf{y})}{\partial \mathbf{a}^{(3)}} = -(\mathbf{y} - f(x))$
- $\blacktriangleright$  gradient of a wrt.  $\mathbf{W}^{(3)}$ :  $\frac{\partial \mathbf{a}^{(3)}}{\partial \mathbf{W}^{(3)}} = (h^{(2)}(\mathbf{x}))^T$  $\partial$ a $^{(3)}$
- $\blacktriangleright$  gradient wrt. previous layer:

$$
\frac{\partial l(f(\mathbf{x}), \mathbf{y})}{\partial h^{(2)}(\mathbf{x})} = \frac{\partial l(f(\mathbf{x}), \mathbf{y})}{\partial \mathbf{a}^{(3)}} \frac{\partial \mathbf{a}^{(3)}}{\partial h^{(2)}(\mathbf{x})}
$$

$$
= \left(\mathbf{W}^{(3)}\right)^T \frac{\partial l(f(\mathbf{x}), \mathbf{y})}{\partial \mathbf{a}^{(3)}}
$$

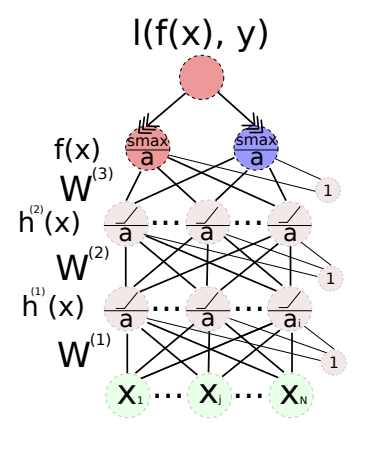

$$
\rightarrow \begin{array}{c}\text{recall}\\ \mathbf{a}^{(3)} = \mathbf{W}^{(3)}h^{(2)}(\mathbf{x}) + \mathbf{b}^{(3)}\end{array}
$$

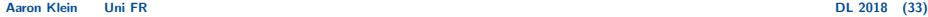

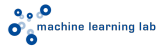

#### Aaron Klein Uni FR [DL 2018](#page-0-0) (34)

#### Neural Network backward pass

 $\rightarrow$  Now how do we compute the gradient for a network ?

- $\triangleright$  gradient wrt. layer 2 weights:  $\frac{\partial l(f(\mathbf{x}),\mathbf{y})}{\partial \mathbf{W}^{(2)}} = \frac{\partial l(f(\mathbf{x}),\mathbf{y})}{\partial h^{(2)}(\mathbf{x})} \frac{\partial h^{(2)}(\mathbf{x})}{\partial \mathbf{a}^{(2)}} \frac{\partial \mathbf{a}^{(2)}}{\mathbf{W}^{(2)}}$  $\partial h^{(2)}(\mathbf{x})=\partial \mathbf{a}^{(2)}\quad \mathbf{W}^{(2)}$
- $\blacktriangleright$  same schema as before just have to consider computing derivative of activation function  $\frac{\partial h^{(2)}(\mathbf{x})}{\partial \mathbf{a}^{(2)}}$ , e.g. for sigmoid  $\sigma(\cdot)$  $\frac{\partial h^{(2)}(\mathbf{x})}{\partial \mathbf{a}^{(2)}} = \sigma(a_i)(1 - a_i)$
- $\blacktriangleright$  and backprop even further

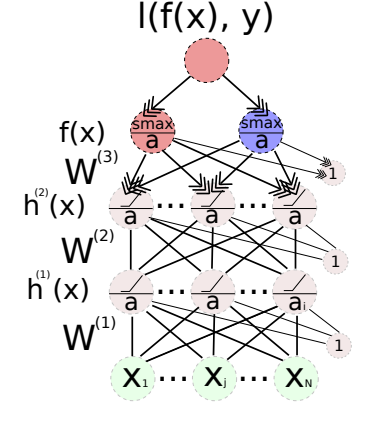

$$
\rightarrow \begin{array}{c}\text{recall}\\ \mathbf{a}^{(3)} = \mathbf{W}^{(3)}h^{(2)}(\mathbf{x}) + \mathbf{b}^{(3)}\end{array}
$$

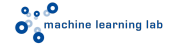

#### Gradient Checking

- $\rightarrow$  Backward-pass is just repeated application of the chain rule
- $\rightarrow$  However, there is a huge potential for bugs ...
- $\rightarrow$  Gradient checking to the rescue (simply check code via finite-differences):

Gradient Checking:  $\theta = (\textbf{W}^{(1)},\textbf{b}^{(1)},\dots)$  init randomly  $\mathbf{x} \leftarrow \text{init randomly}$  ;  $\mathbf{y} \leftarrow \text{init randomly}$  $g_{\mathsf{analytic}} \leftarrow \mathsf{compute}$  gradient  $\frac{\partial l(f_{\mathbf{\theta}}(\mathbf{x}), \mathbf{y})}{\partial \mathbf{\theta}}$  via backprop for i in  $\#\theta$  $\hat{\theta} = \theta$  $\hat{\theta}_i = \hat{\theta}_i + \epsilon$  $\blacktriangleright$  g<sub>numeric</sub> =  $\frac{l(f_{\hat{\theta}}(x), y) - l(f_{\theta}(x), y)}{2}$  $\epsilon$ **►** assert( $||g_{\text{numeric}} - g_{\text{analytic}}|| < \epsilon$ )

- $\triangleright$  can also be used to test partial implementations
	- (i.e. layers, activation functions)
		- $\rightarrow$  simply remove loss computation and backprop ones

## **Q<sub>o</sub>O**<br>O<sup>o</sup>o<sup>machine learning lab</sup>

#### **Overfitting**

 $\blacktriangleright$  If you train the parameters of a large network  $\theta = (\textbf{W}^{(1)},\textbf{b}^{(1)},\dots)$  you will see overfitting!

 $\rightarrow L(f_{\theta}(x), D) \ll L(f_{\theta}(x), V)$ 

 $\blacktriangleright$  This can be at least partly conquered with regularization

## $\mathbf{O}_a$  machine learning lab

#### **Overfitting**

 $\blacktriangleright$  If you train the parameters of a large network  $\theta = (\textbf{W}^{(1)},\textbf{b}^{(1)},\dots)$  you will see overfitting!

 $\rightarrow L(f_{\theta}(x), D) \ll L(f_{\theta}(x), V)$ 

- $\blacktriangleright$  This can be at least partly conquered with regularization
	- $\triangleright$  weight decay: change cost (and gradient)

$$
L(f_{\theta}, D) = \frac{1}{N} \min_{\theta} \sum_{i=1}^{N} l(f_{\theta}(\mathbf{x}^{i}), \mathbf{y}^{i}) + \frac{1}{\#\theta} \sum_{i}^{\#\theta} ||\theta_{i}||^{2}
$$

 $\rightarrow$  enforces small weights (occams razor)

#### **Overfitting**

 $\blacktriangleright$  If you train the parameters of a large network  $\theta = (\textbf{W}^{(1)},\textbf{b}^{(1)},\dots)$  you will see overfitting!

 $\rightarrow L(f_{\theta}(x), D) \ll L(f_{\theta}(x), V)$ 

- $\blacktriangleright$  This can be at least partly conquered with regularization
	- $\triangleright$  weight decay: change cost (and gradient)

$$
L(f_{\theta}, D) = \frac{1}{N} \min_{\theta} \sum_{i=1}^{N} l(f_{\theta}(\mathbf{x}^i), \mathbf{y}^i) + \frac{1}{\#\theta} \sum_{i}^{\#\theta} ||\theta_i||^2
$$

 $\rightarrow$  enforces small weights (occams razor)

► dropout: kill  $\approx 50\%$  of the activations in each hidden layer during training forward pass. Multiply hidden activations by  $\frac{1}{2}$  during testing

 $\rightarrow$  prevents co-adaptation / enforces robustness to noise

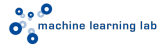

#### **Overfitting**

 $\blacktriangleright$  If you train the parameters of a large network  $\theta = (\textbf{W}^{(1)},\textbf{b}^{(1)},\dots)$  you will see overfitting!

 $\rightarrow L(f_{\theta}(x), D) \ll L(f_{\theta}(x), V)$ 

- $\blacktriangleright$  This can be at least partly conquered with regularization
	- $\triangleright$  weight decay: change cost (and gradient)

$$
L(f_{\theta}, D) = \frac{1}{N} \min_{\theta} \sum_{i=1}^{N} l(f_{\theta}(\mathbf{x}^i), \mathbf{y}^i) + \frac{1}{\#\theta} \sum_{i}^{\#\theta} ||\theta_i||^2
$$

 $\rightarrow$  enforces small weights (occams razor)

- ► dropout: kill  $\approx 50\%$  of the activations in each hidden layer during training forward pass. Multiply hidden activations by  $\frac{1}{2}$  during testing
	- $\rightarrow$  prevents co-adaptation / enforces robustness to noise
- $\blacktriangleright$  Many, many more !

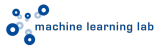

#### **Assignment**

- **Implementation:** Implement a simple feed-forward neural network by completing the provided *stub* this includes:
	- $\triangleright$  possibility to use 2-4 layers
	- $\triangleright$  sigmoid/tanh and ReLU for the hidden layer
	- $\blacktriangleright$  softmax output layer
	- poptimization via gradient descent  $(gd)$
	- $\triangleright$  optimization via stochastic gradient descent (sgd)
	- $\triangleright$  weight initialization with random noise (!!!) (use normal distribution with changing std. deviation for now)
- $\triangleright$  Bonus points for testing some advanced ideas:
	- $\blacktriangleright$  implement dropout, weight decay
	- $\triangleright$  implement a different optimizer (rprop, rmsprop, adagrad)
- ▶ Code stub: <https://github.com/aisrobots/dl-lab-2018>
- $\blacktriangleright$  Evaluation:
	- $\triangleright$  Find good parameters (learning rate, number of iterations etc.) using a validation set (usually take the last 10k examples from the training set)
	- $\blacktriangleright$  After optimizing parameters run on the full dataset and test once on the test-set (you should be able to reach  $\approx 1.6 - 1.8\%$  error)
- $\triangleright$  Submission: Clone our github repo and send us the link to your github/bitbucket repo including your solution code and the report as a pdf-file. Email to kleinaa@cs.uni-freiburg.de with subject: dl-lab-course 18

### <span id="page-49-0"></span>Slide Information

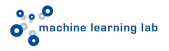

 $\triangleright$  Thanks to Tobias Springenberg who generated most of these slides for the DL Lab Course WS 2016/2017.